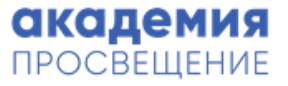

# Инструменты и способы обработки, структурирования и визуализации учебной информации

# Цифровая трансформация современной школы Модуль 2. Лекция №2

Пирназарова Анастасия Валерьевна

- Методист по цифровизации и индивидуализации образования
- Учитель по математике и физике
- Автор и редактор методических пособий по работе с учебным оборудованием

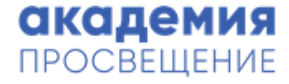

### Способы структурирования учебной информации

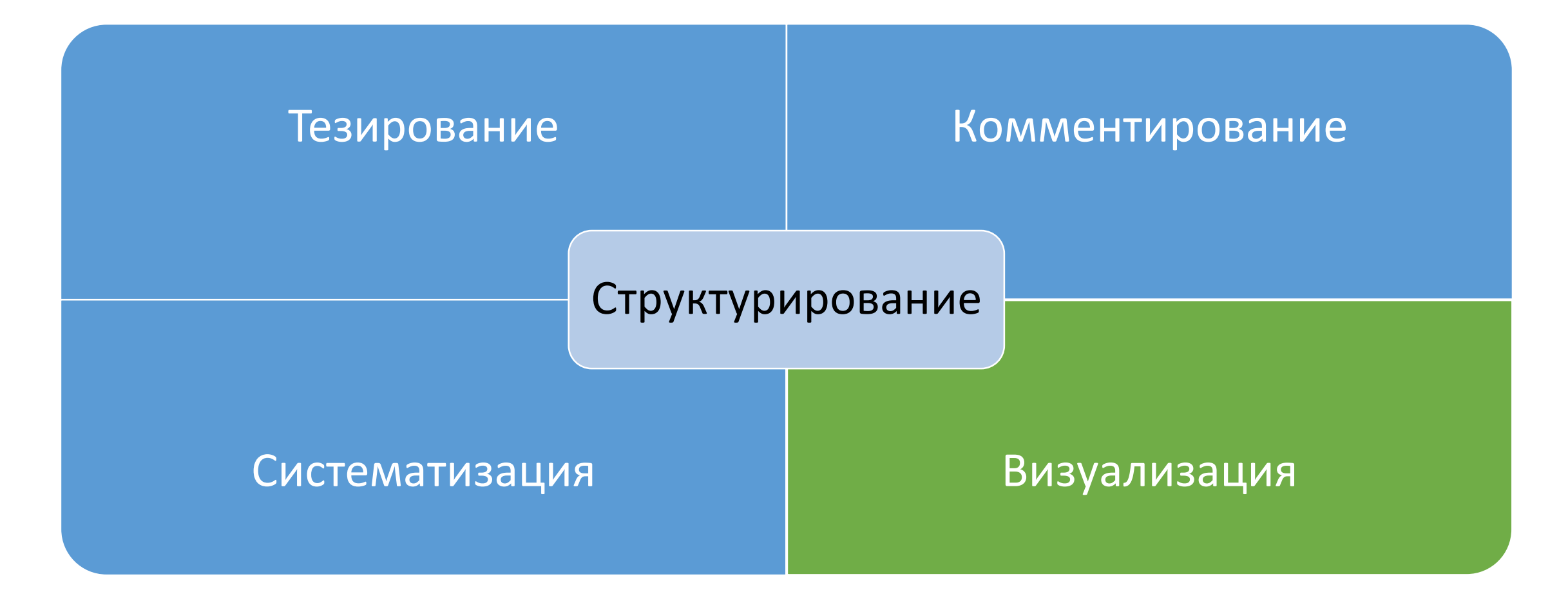

#### Визуализация

*от лат. «visualis» – зрительный* Термин, обозначающий совокупность приемов представления вербальной информации или реальных объектов в виде, обеспечивающем их наглядное, зрительное восприятие.

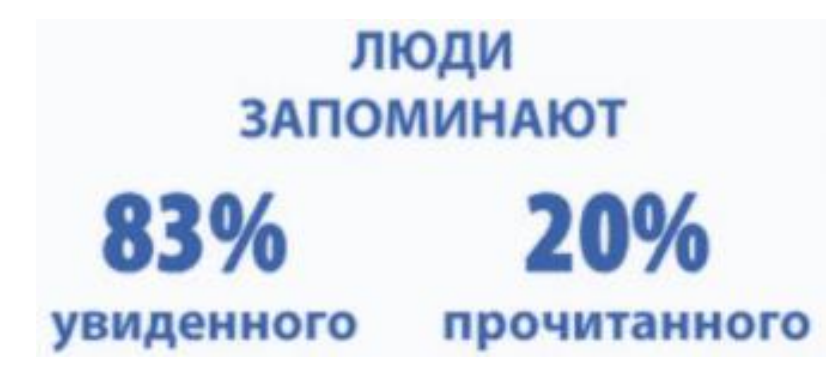

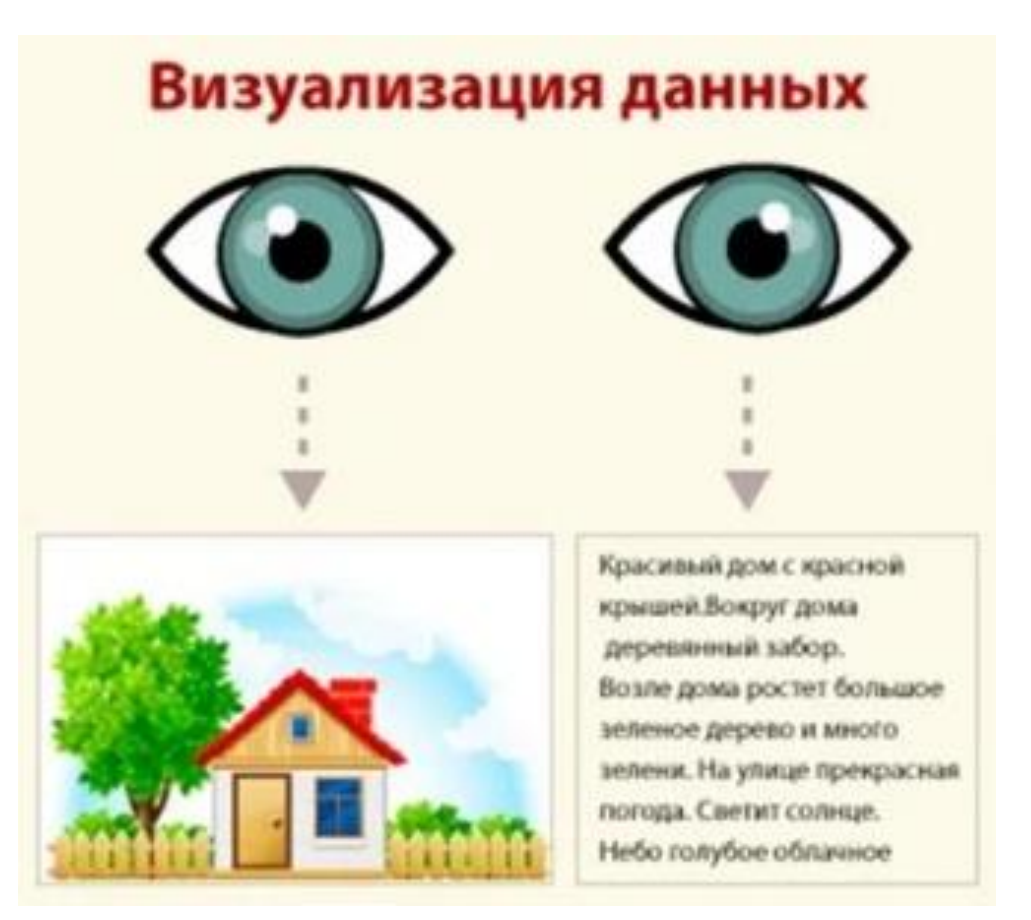

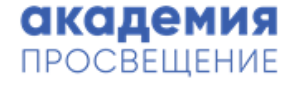

#### Процесс визуализации

«Процесс визуализации – это свертывание мыслительных содержаний в наглядный образ: будучи воспринятым образ может служить опорой мыслительных и практических действий»

Вербицкий А.А.

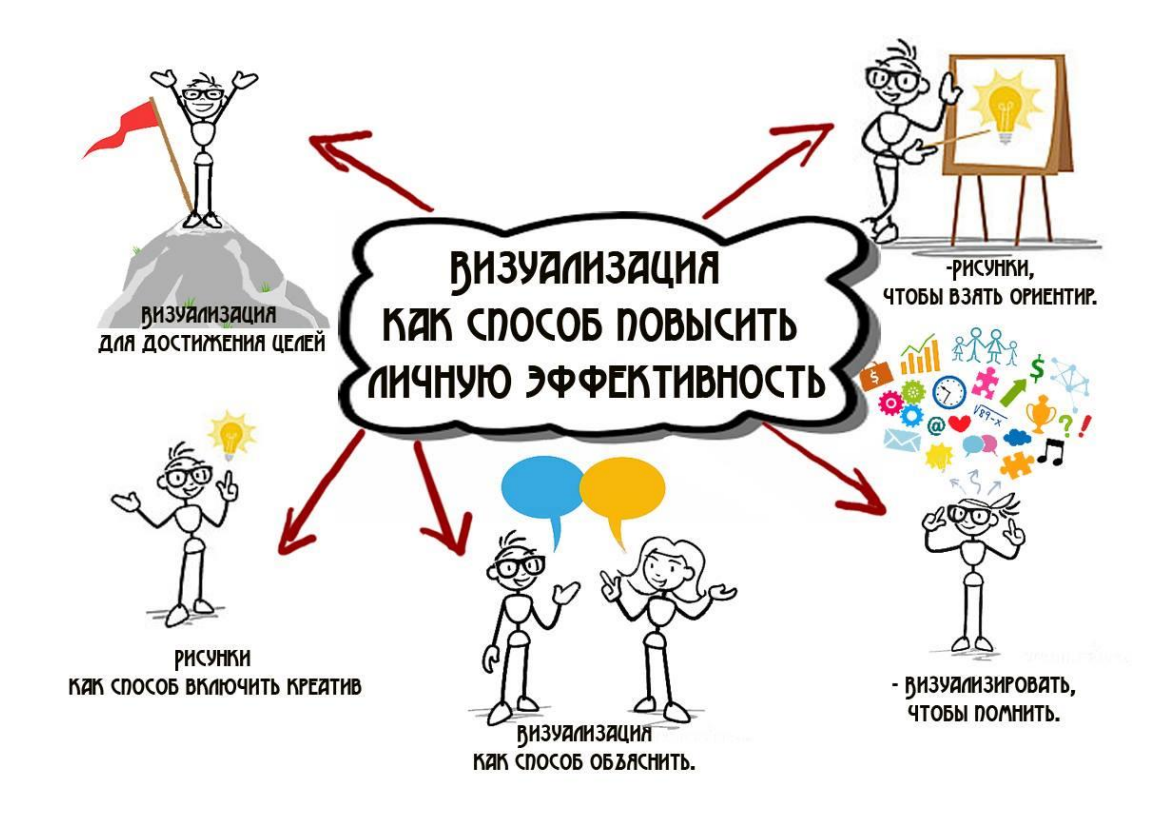

#### Преимущества визуализации

- помогает учащимся правильно организовывать и анализировать информацию. Диаграммы, схемы, рисунки, карты памяти способствуют усвоению больших объемов информации, легко запоминать и прослеживать взаимосвязи между блоками информации;
- развивает критическое мышление;
- помогает учащимся интегрировать новые знания;
- $\triangleright$  позволяет связывать полученную информацию в целостную картину о том или ином явлении или объекте.

## Способы визуализации учебной информации

- Ментальные карты
- Инфографика
- Таймлайн (ленты времени)
- Скетчноутинг

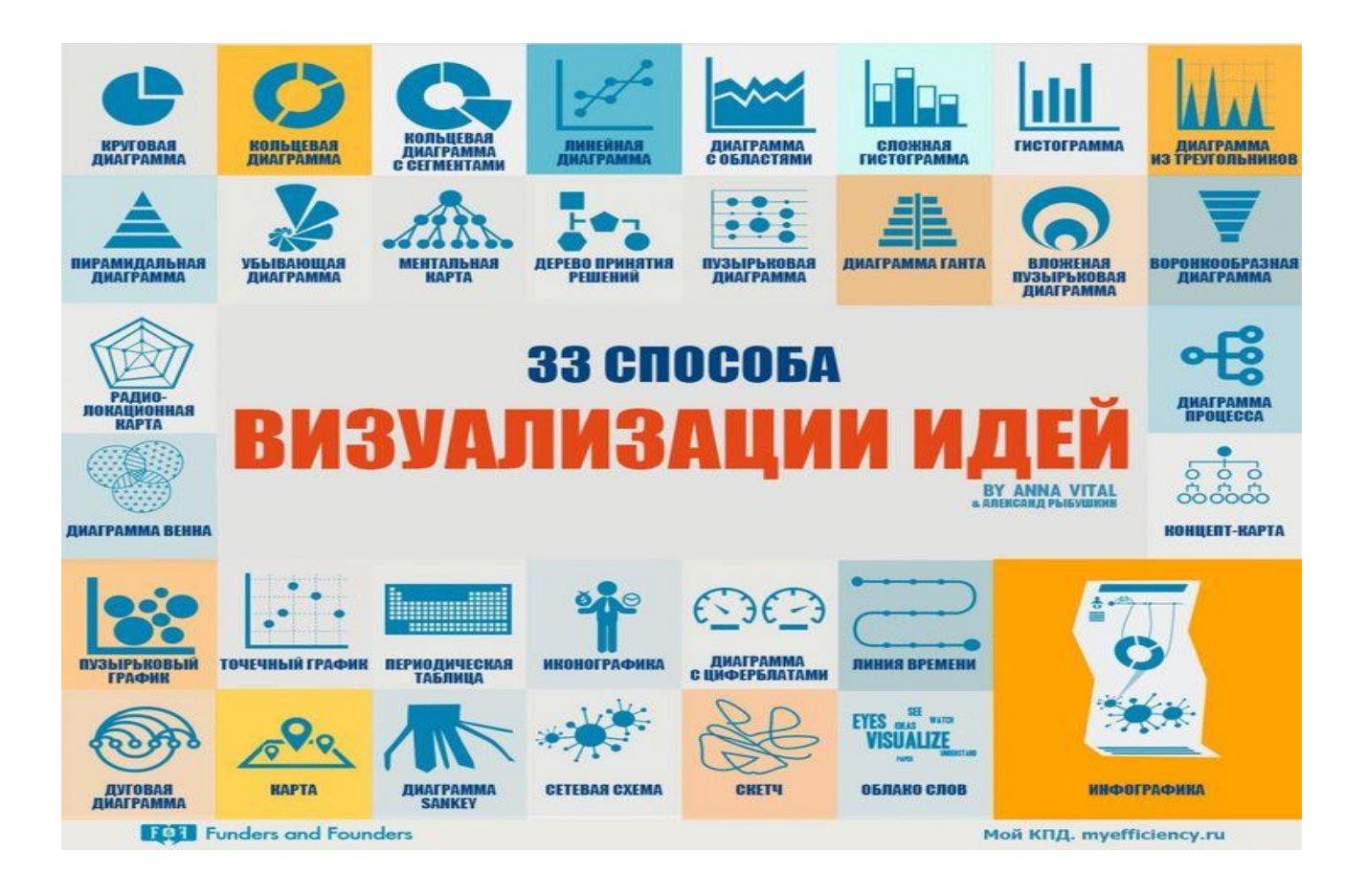

## Инфографика

Термин, обозначающий способ систематизации и представления вербальной информации в графическом изображении (в виде картинок, схем, графиков, таблиц, карт, знаковых моделей, диаграмм, списков/перечней, фотографий и др.), которое обычно не требует дополнительного описания или толкования; обеспечивает наглядность, визуальное восприятие представляемой информации.

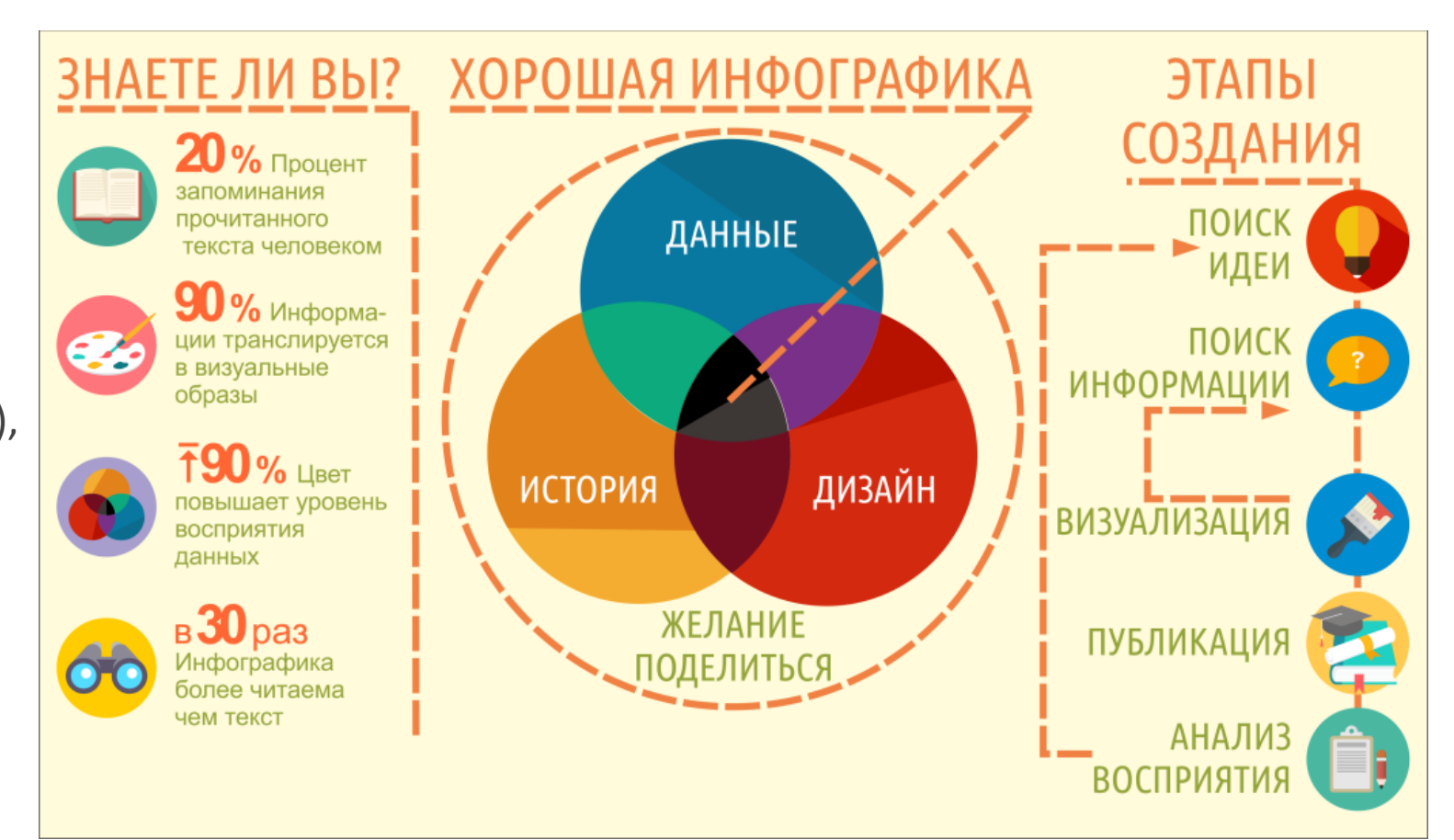

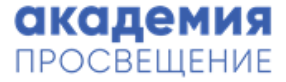

#### Примеры применения на уроках математики

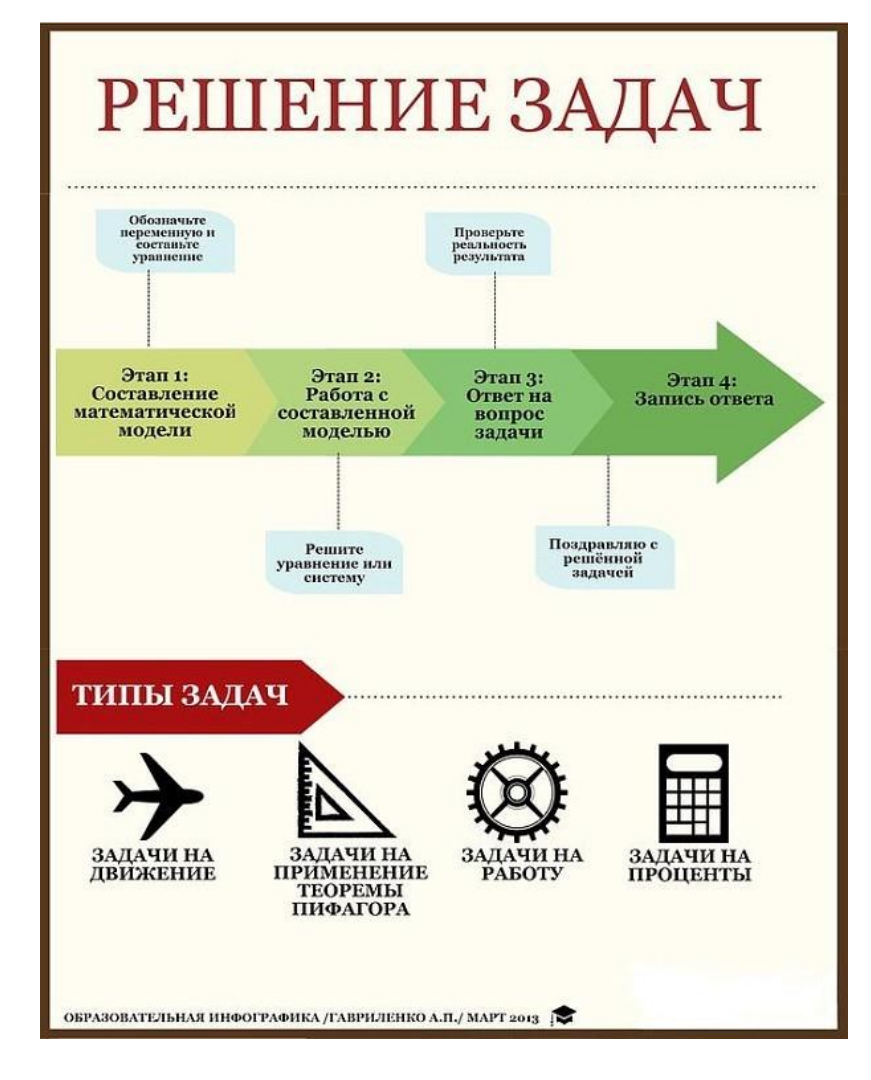

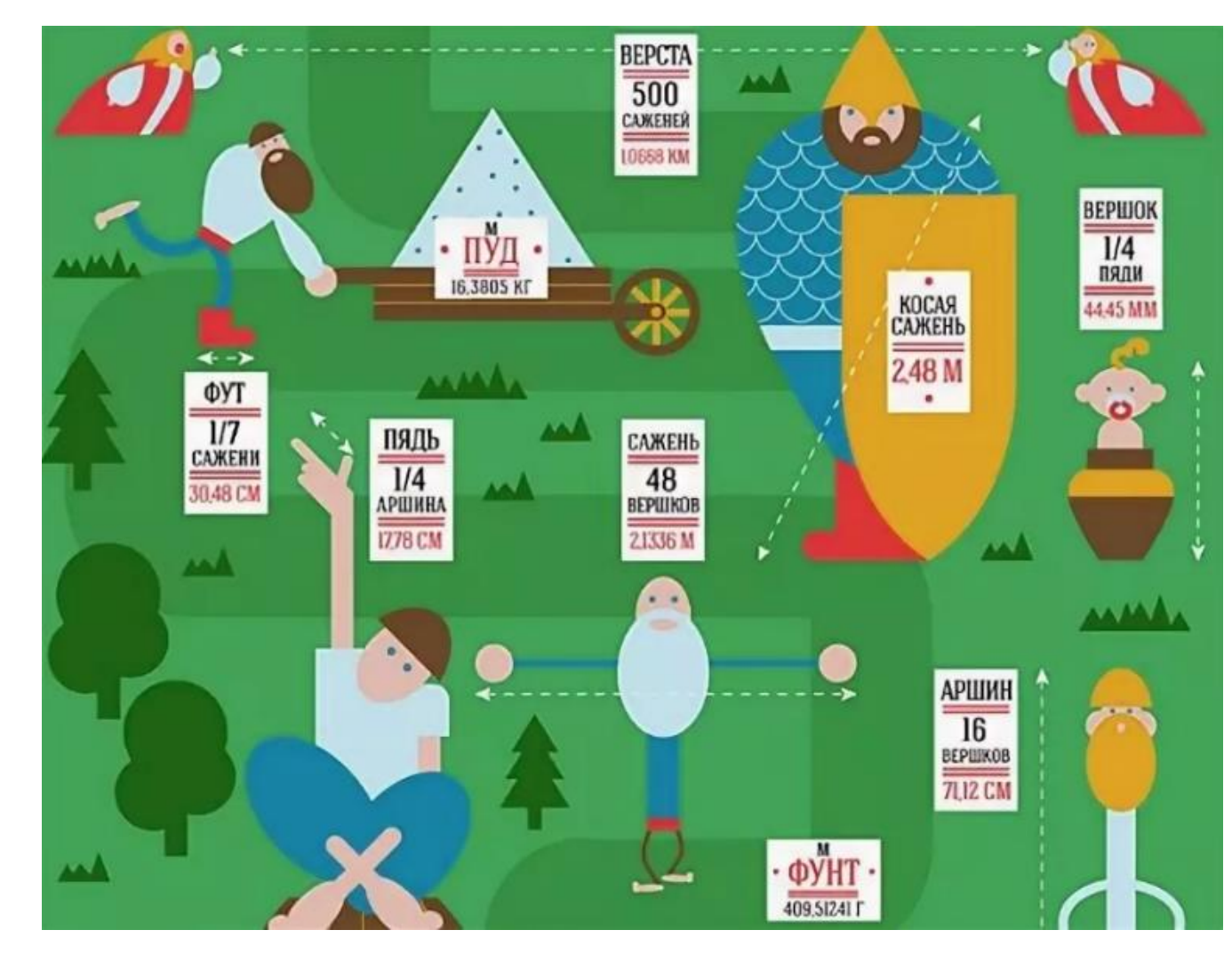

#### Примеры применения на уроках литературы

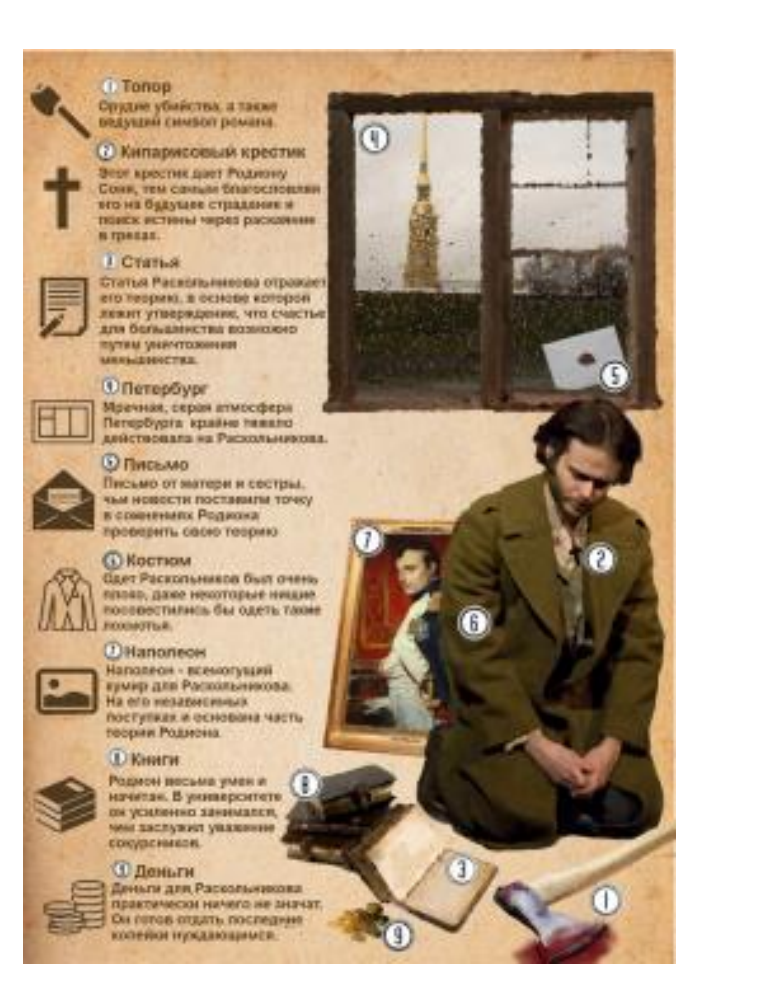

#### Александр Блок в Серебряном веке

#### Жизнь и творчество великого поэта

Александр Блок - один из крупнейших поэтов Серебряного века. В начале карьеры он был плодовитым автором, ежегодно создававшим несколько десятков произведений. После революции практически перестал писать стихи, зато занимал множество ответственных постов. Большая нагрузка и тяжёлые жизненные условия подорвали здоровье поэта. Блок умер от воспаления сердечных клапанов, не дожив до 41 года

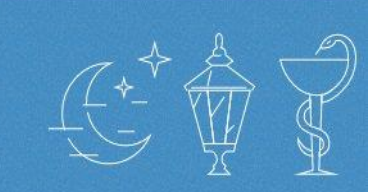

#### Творческий и жизненный путь

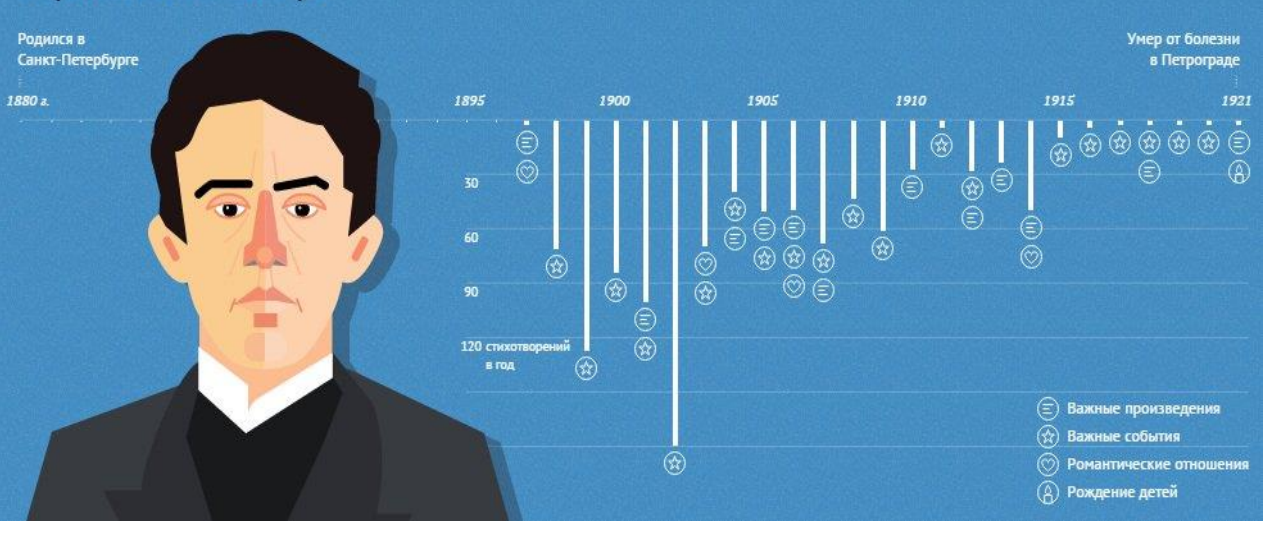

#### [Другие примеры](https://proshkolu.ru/user/chimitdorzieva/folder/1158833/)

#### Примеры применения на уроках физики

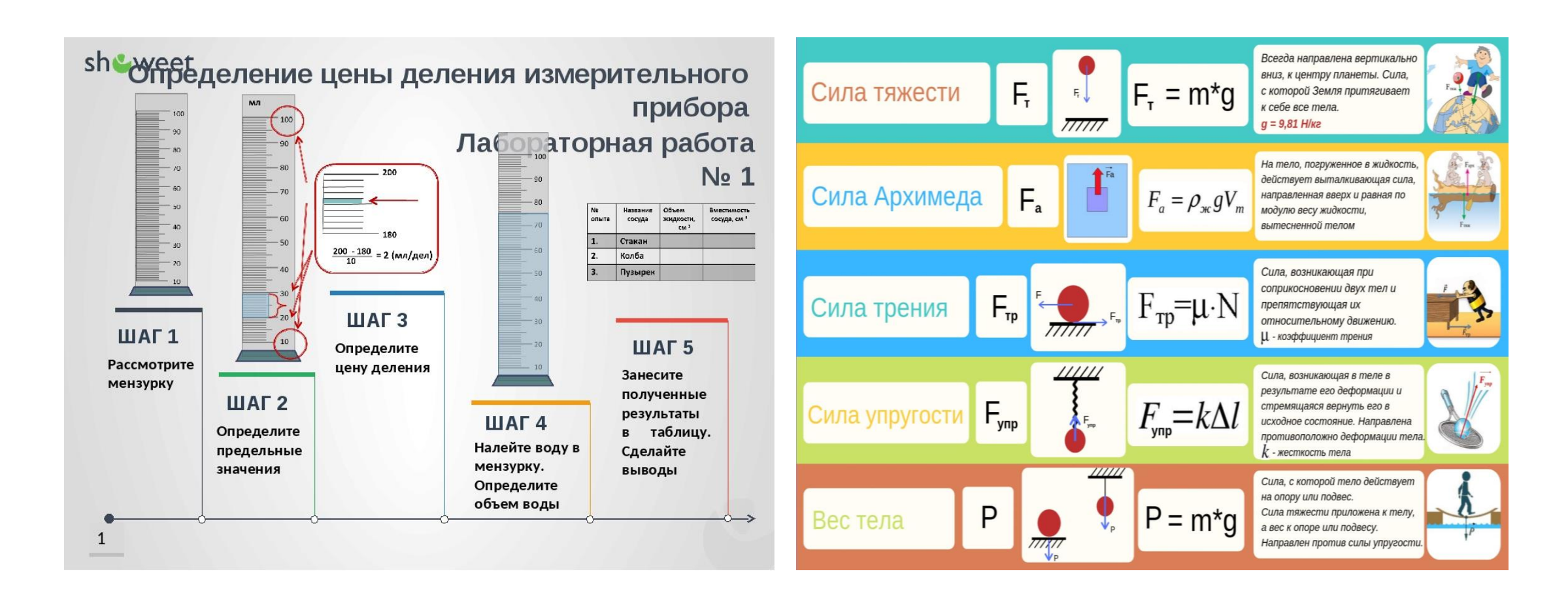

#### Примеры применения на уроках истории

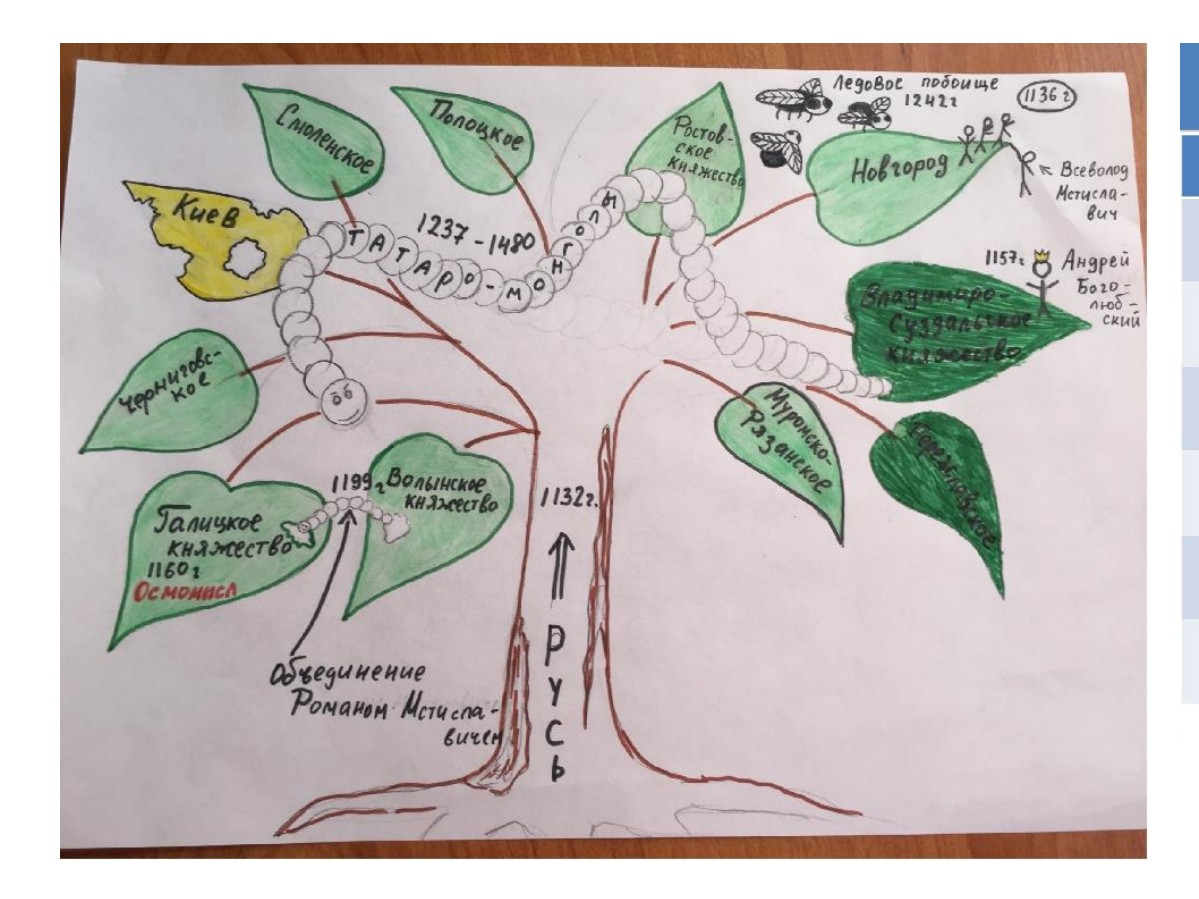

![](_page_10_Picture_45.jpeg)

**ATARKI 22KNAROJIIALIMA KNACTLAL** 

vk.com\history\_ege2012

#### [Другие примеры](http://www.brainmove.ru/materials.php?material_id=24)

![](_page_11_Picture_0.jpeg)

#### 12 способов использовать инфографику на уроках

![](_page_11_Figure_2.jpeg)

### Инструменты для работы с инфографикой

![](_page_12_Figure_2.jpeg)

[4 приложения для создания учебной инфографики](https://www.eduneo.ru/4-poleznye-programmy-dlya-sozdaniya-uchebnoj-infografiki/)

### Пример создания инфографики

Как сделать свою инфографику по готовому шаблону на ресурсе <https://www.canva.com/>

[Ссылка на пример](https://www.canva.com/design/DAEn3cVr2DU/p4tCqb_PCQClvMidZbhGDg/view?utm_content=DAEn3cVr2DU&utm_campaign=designshare&utm_medium=link&utm_source=publishsharelink)

#### ЗАКОНЫ НЬЮТОНА

Когда материя встречает силу

#### **ПЕРВЫЙ ЗАКОН** Существуют такие системы отсчёта, относительно которых тела сохраняют свою скорость неизменной, если на них не действуют другие тела или действия других тел компенсируются

![](_page_13_Figure_7.jpeg)

![](_page_13_Figure_8.jpeg)

## Способы визуализации учебной информации

- Ментальные карты
- Инфографика
- Таймлайн (ленты времени)
- Скетчноутинг

![](_page_14_Picture_6.jpeg)

#### Лента времени

**Лента времени** (англ. timeline) **это** временная шкала, на которую в хронологической последовательности наносятся события. Чаще всего **лента времени** представляет собой горизонтальную линию с разметкой по годам (или периодам) с указанием, что происходило в то или иное **время** .

![](_page_15_Picture_3.jpeg)

#### Примеры применения на уроках истории

![](_page_16_Figure_2.jpeg)

#### Примеры применения на уроках биологии

![](_page_17_Figure_2.jpeg)

#### – Бранция и посточник поставление и постоянность по став и постоянность по став и постоянность по став и посто<br>В 18 марта 18 марта 18 марта 18 марта 18 марта 18 марта 18 марта 18 марта 18 марта 18 марта 18 марта 18 марта

#### Примеры применения на уроках литературы

![](_page_18_Picture_17.jpeg)

![](_page_19_Picture_0.jpeg)

## Инструменты для работы с лентами времени

timeline.knightlab.com

timetoast.com sutori.com

![](_page_19_Picture_5.jpeg)

![](_page_19_Figure_6.jpeg)

Make a timeline. Tell a story.

Sutori

[Обзор сервисов для создания красивых таймлайнов: особенности и принципы работы](https://www.eduneo.ru/obzor-servisov-dlya-sozdaniya-krasivyx-tajmlajnov-osobennosti-i-principy-raboty/)

#### Пример создания ленты времени

Как сделать свою инфографику по готовому шаблону на ресурсе <https://www.canva.com/>

[Ссылка на пример](https://www.canva.com/design/DAEn3lm-t90/icW170VLWi-3uI2gsN3WBw/view?utm_content=DAEn3lm-t90&utm_campaign=designshare&utm_medium=link&utm_source=publishsharelink)

Canva [для образования](https://www.canva.com/ru_ru/obrazovanie/)

![](_page_20_Figure_4.jpeg)

![](_page_20_Picture_5.jpeg)

## Способы визуализации учебной информации

- Ментальные карты
- Инфографика
- Таймлайн (ленты времени)
- Скетчноутинг

![](_page_21_Picture_6.jpeg)

#### Скетчноутинг

Это метод записи идей, мыслей, лекций, презентаций, а также наглядный способ объяснения своих идей широкой аудитории. Ключевая особенность этого метода - быстрая передача смысла материала с помощью элементарных образов, совмещенная с минимальным количеством текста.

ТОП -[10 лучших редакторов для](https://amssoft.ru/photo/besplatnye-programmy-dlya-risovaniya.php) рисования на компьютере

![](_page_22_Picture_4.jpeg)

![](_page_23_Picture_0.jpeg)

#### Примеры применения на уроках русского языка

Mobapum, zanomul Cregu je musnennoù perio<br>Ens-ens <del>gepellen</del>; Ens-ens - 800000 Tourume machine OLEHE MOOCMER: Henanoe you bouconlue. He-mange, a Sonswee! B **ROCKE WOODNESS** Oranep Hül «He Haugeme! Xomume на выстовку: *tane* p BBegemer

[Источник](https://www.eduneo.ru/infografika-kak-instrument-vizualizacii-na-urokax-russkogo-yazyka-i-literatury/)

![](_page_24_Picture_0.jpeg)

#### Примеры применения на уроках русского языка

![](_page_24_Figure_2.jpeg)

новные правила русского языка)

![](_page_25_Picture_0.jpeg)

#### Примеры применения на уроках иностранного языка

![](_page_25_Picture_2.jpeg)

### Анастасия Пирназарова

- Методист по цифровизации и индивидуализации образования
- Учитель по математике и физике
- Автор и редактор методических пособий по работе с учебным оборудованием

![](_page_26_Picture_5.jpeg)